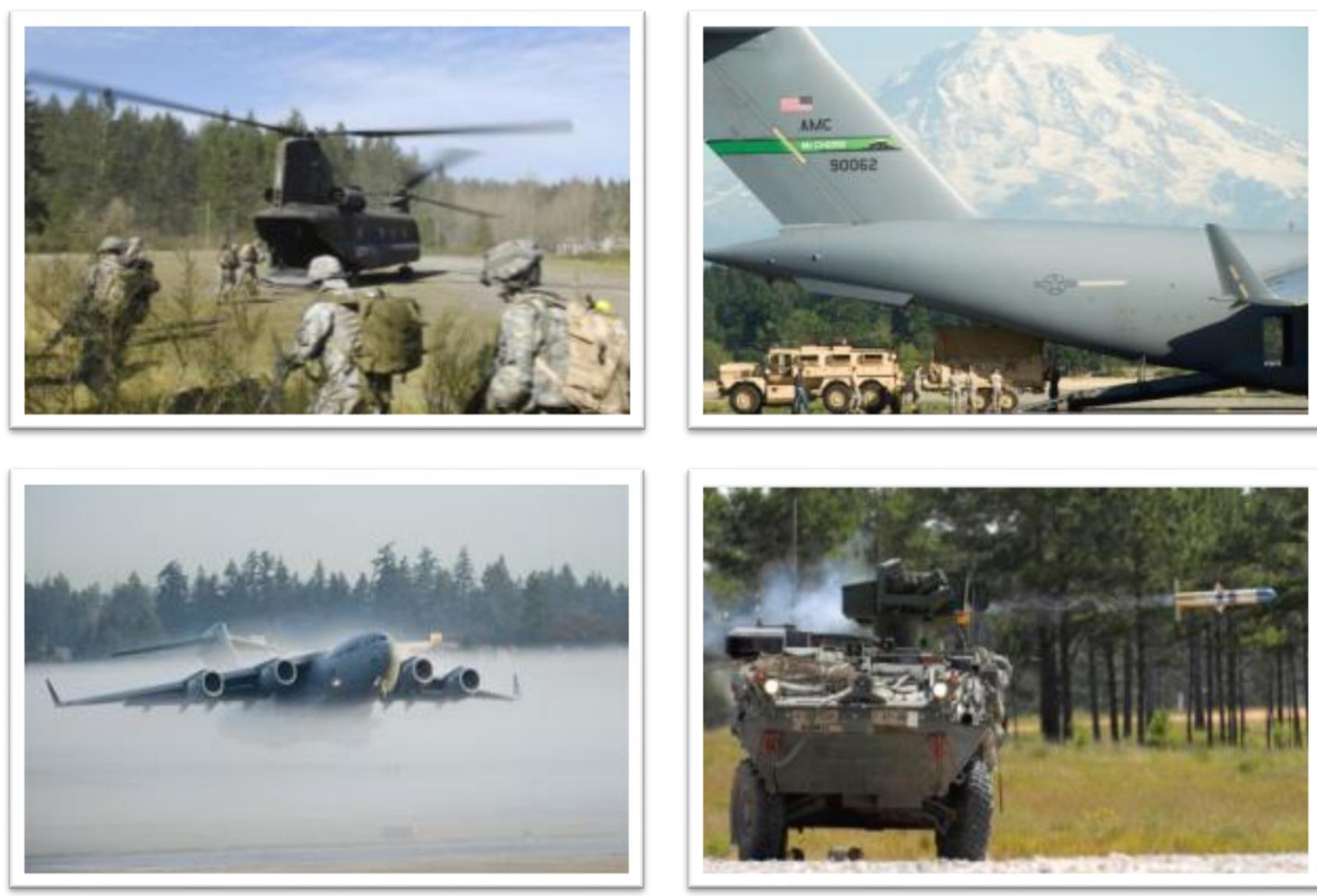

# **Joint Base Lewis-McChord**

"We are a Joint Force Power Projection Platform"

Trust and Transparency - Collaboration - Collective Responsibility <sup>1</sup>

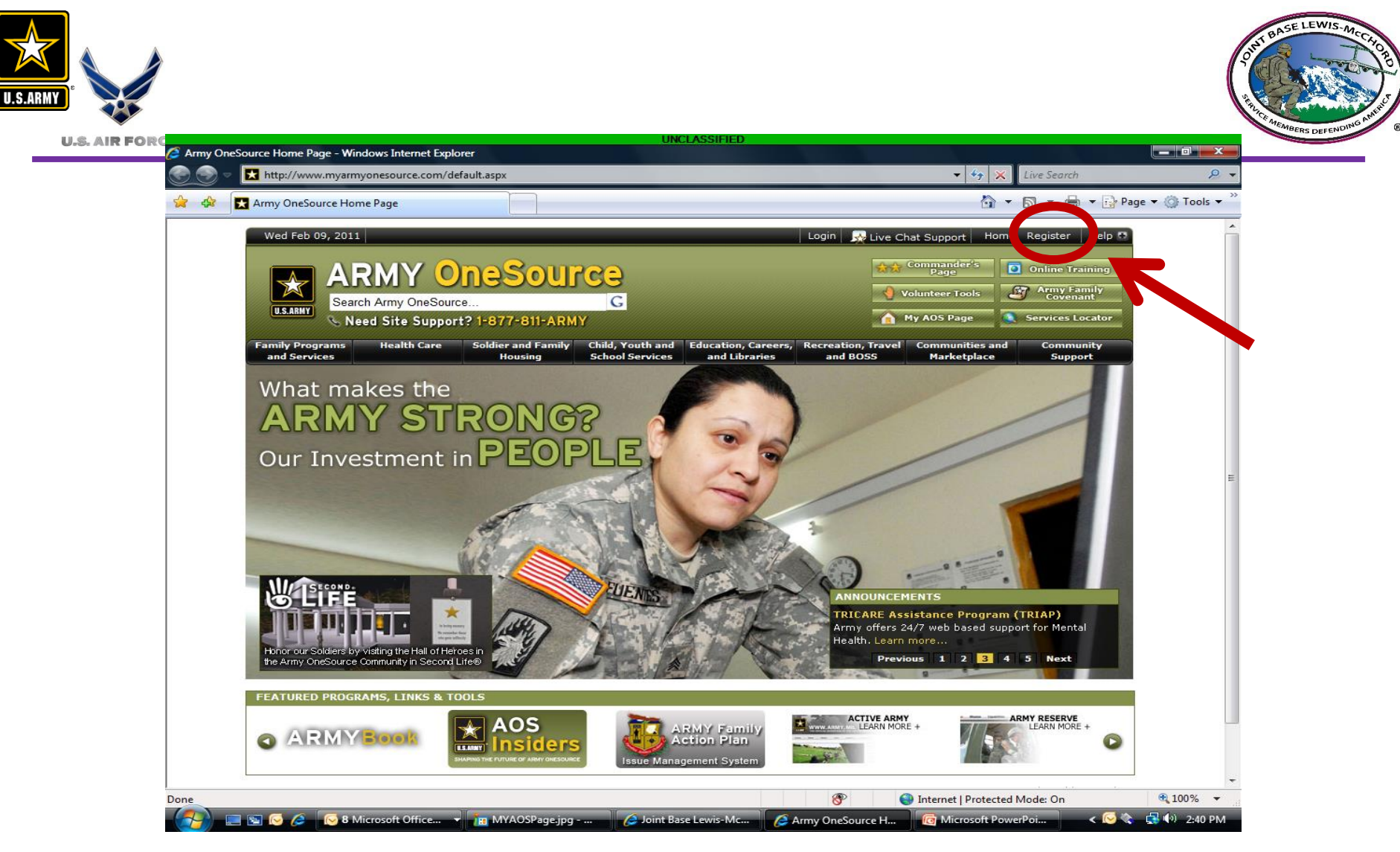

 $\triangleright$  If you do not have an account, go to [http://www.myarmyonesource.com](http://www.myarmyonesource.com/) - Click register  $\triangleright$  If you already have an account, login with username and password

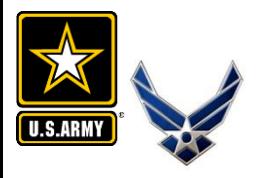

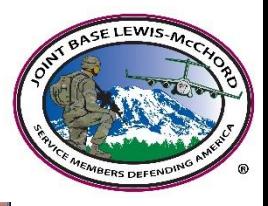

#### **U.S. AIR FORCE**

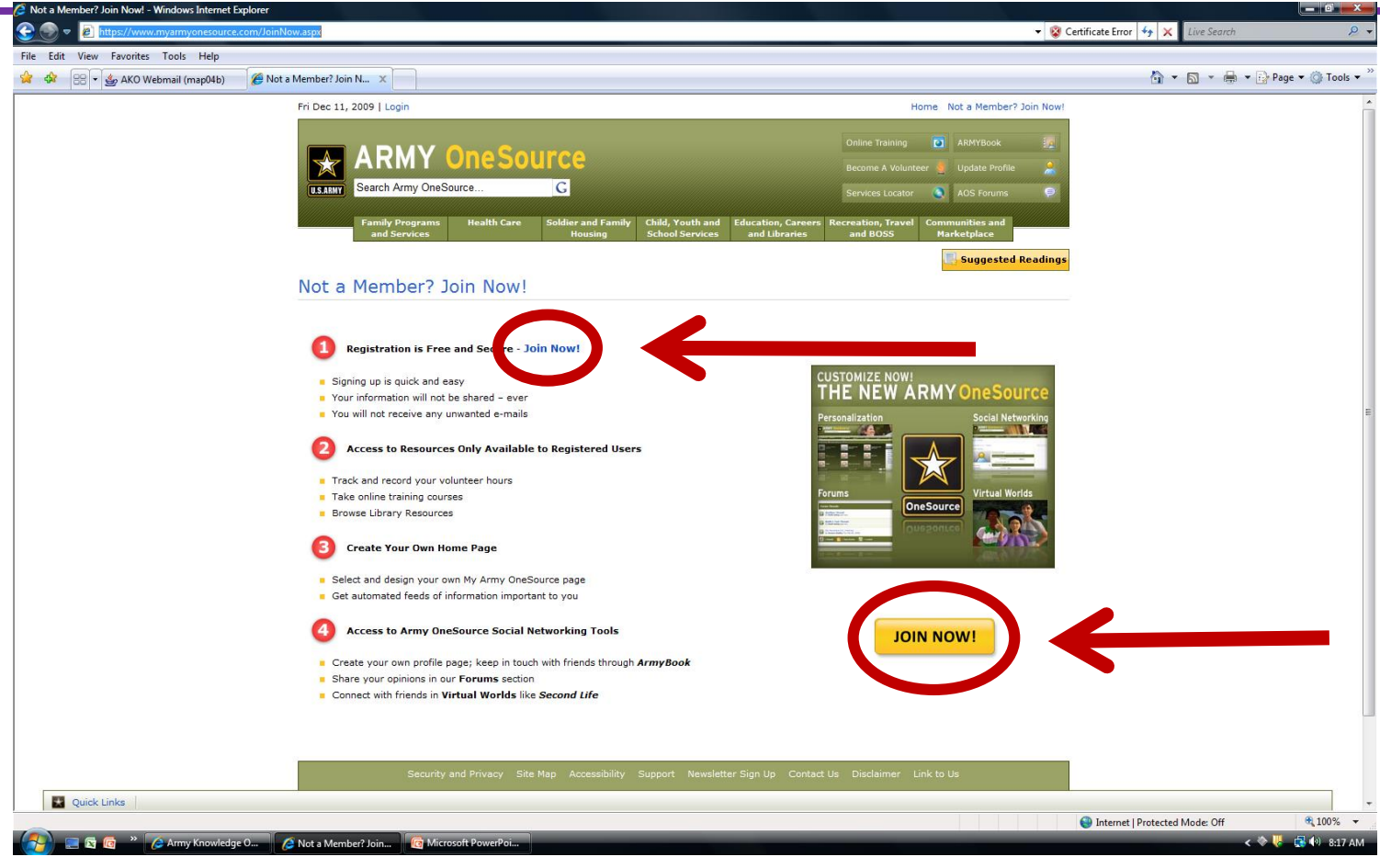

 $\triangleright$  For new accounts, click "Join Now"

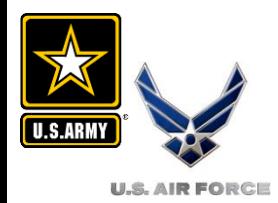

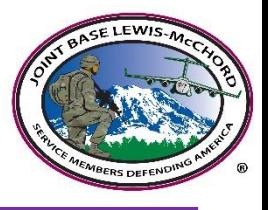

#### **Site Registration**

Register for this site.

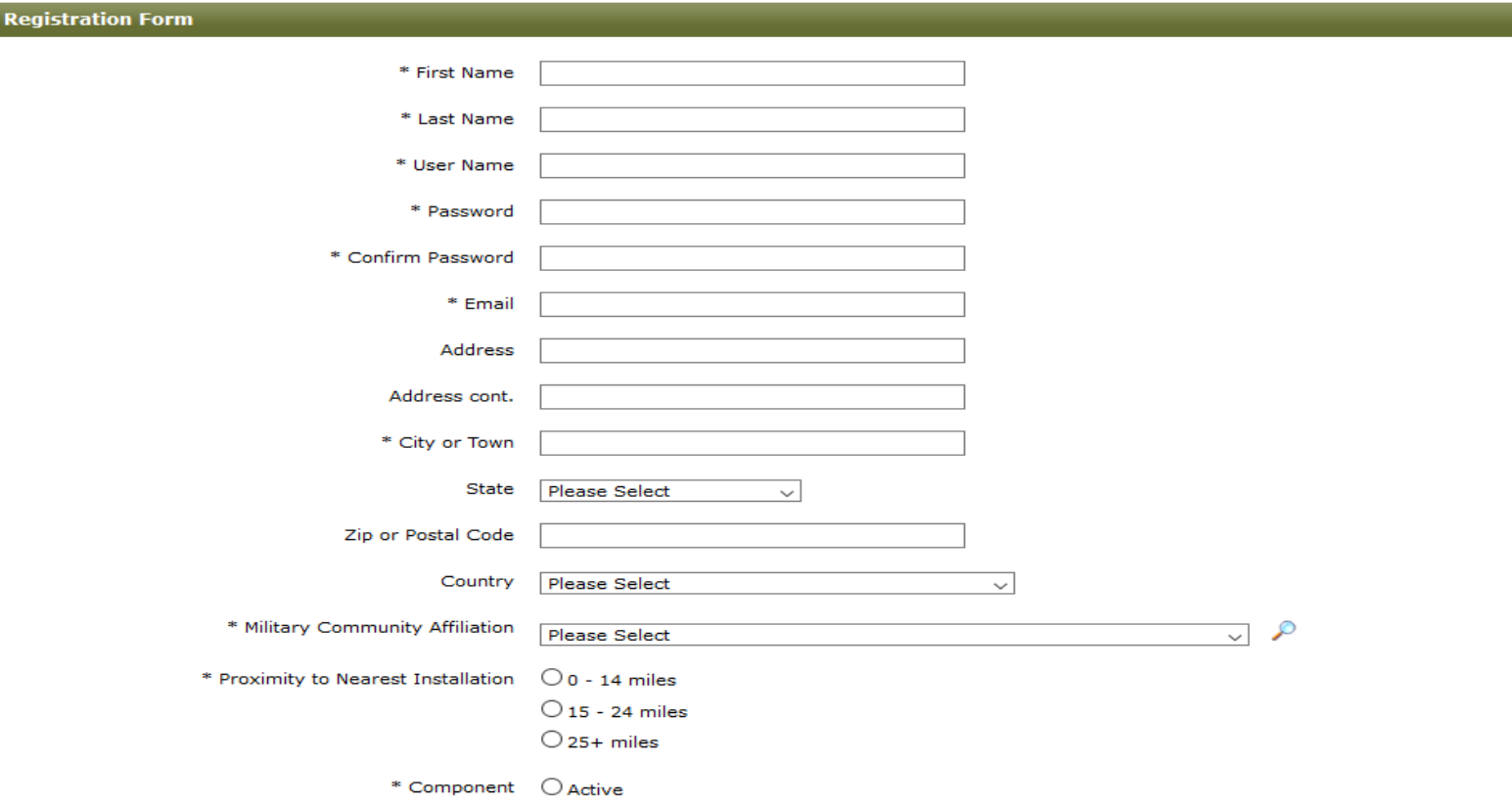

- $\triangleright$  Add all personal information...anything with an (\*) is a required field.
	- For Military Community Affiliation, scroll a short distance down to find Lewis-McChord located under heading IMCOM R
- $\triangleright$  Review your information, click 'Register'.
- $\triangleright$  The page will refresh, then click 'continue'.

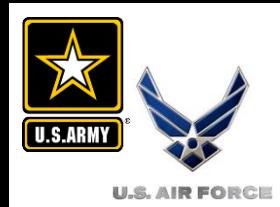

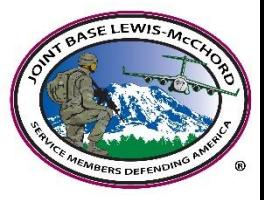

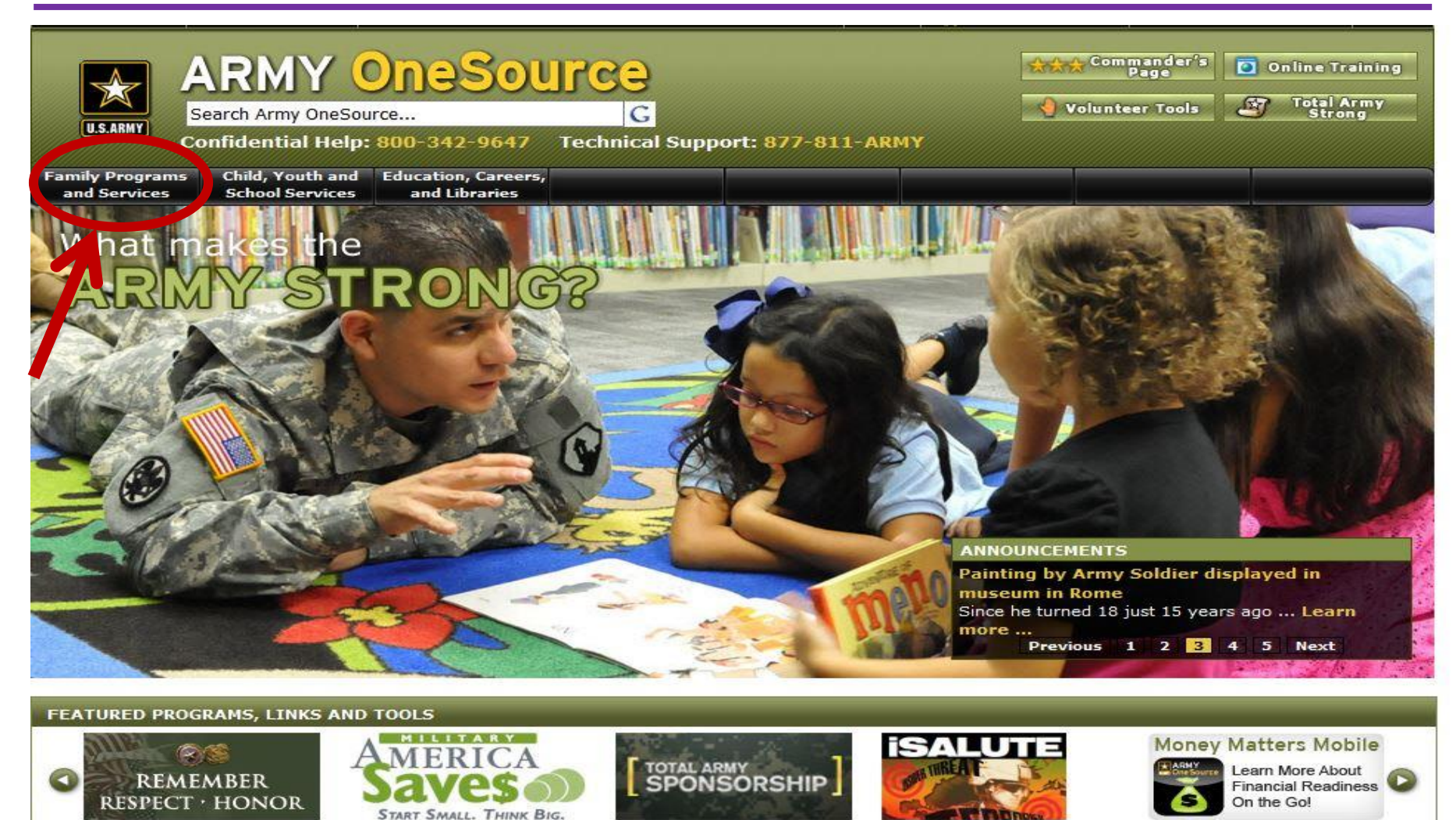

Click 'Family Programs and Services'

select 'Army Family Action Plan Issue Search' from the drop down

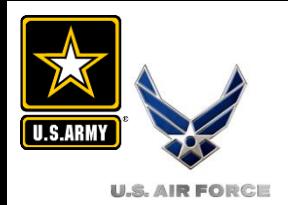

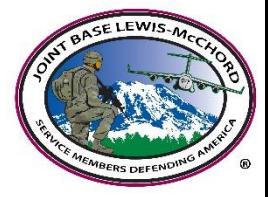

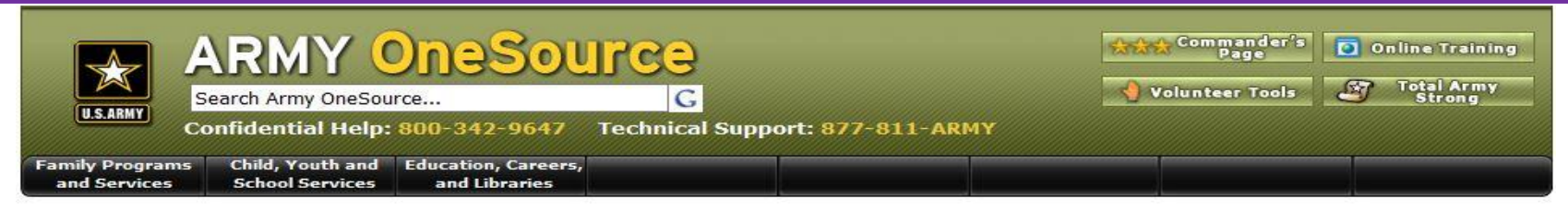

**Army Family Action Plan - Submit Quality-of-Life Issues** Learn more at the Army Family Action Plan Home Page  $\bigcirc$  | AFAP IMS Home Page<br>Submit Issue | Search AFAP Issues | View Issue Books: Active | Closed

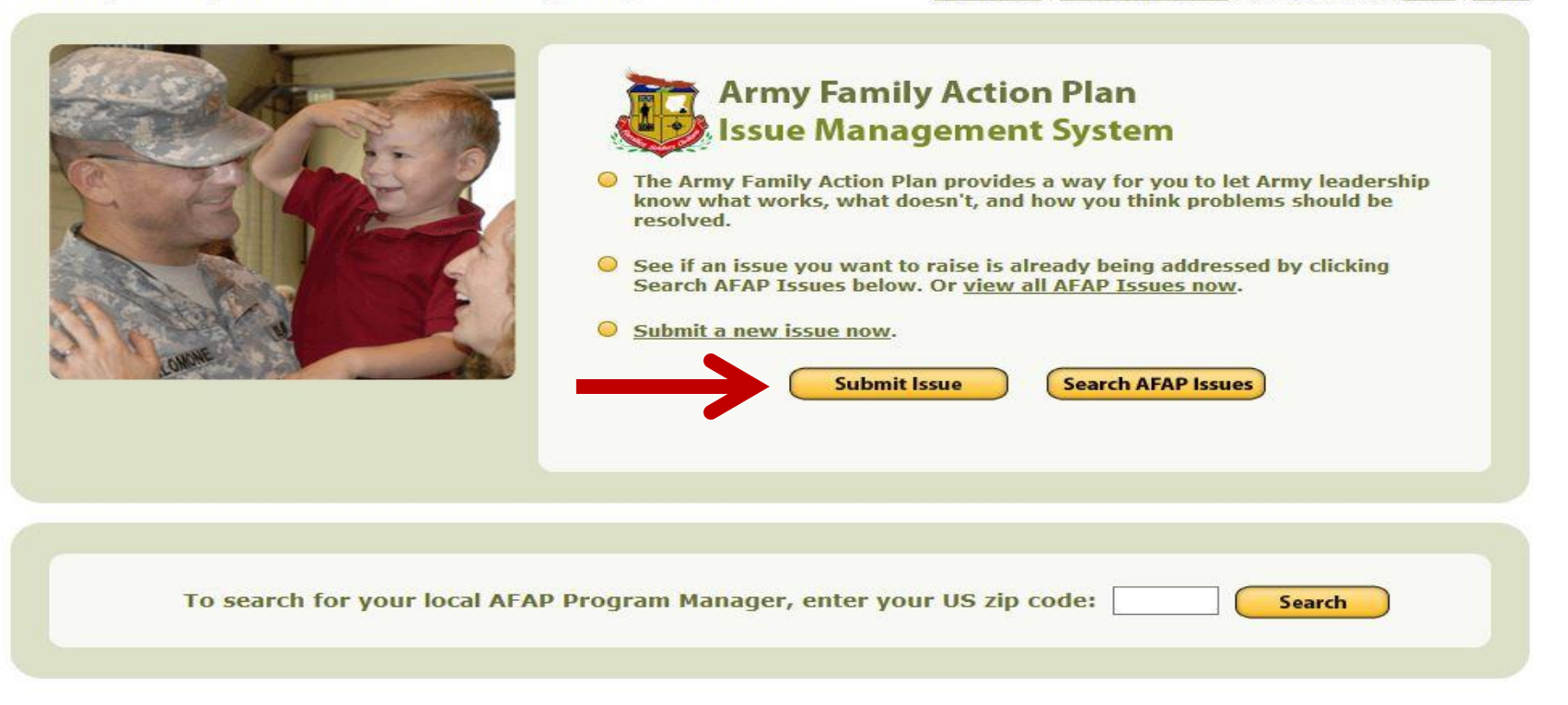

## Click 'Submit Issue' option

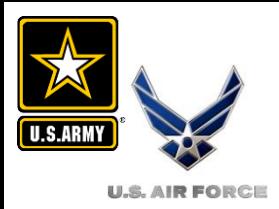

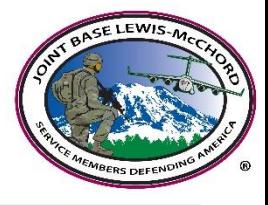

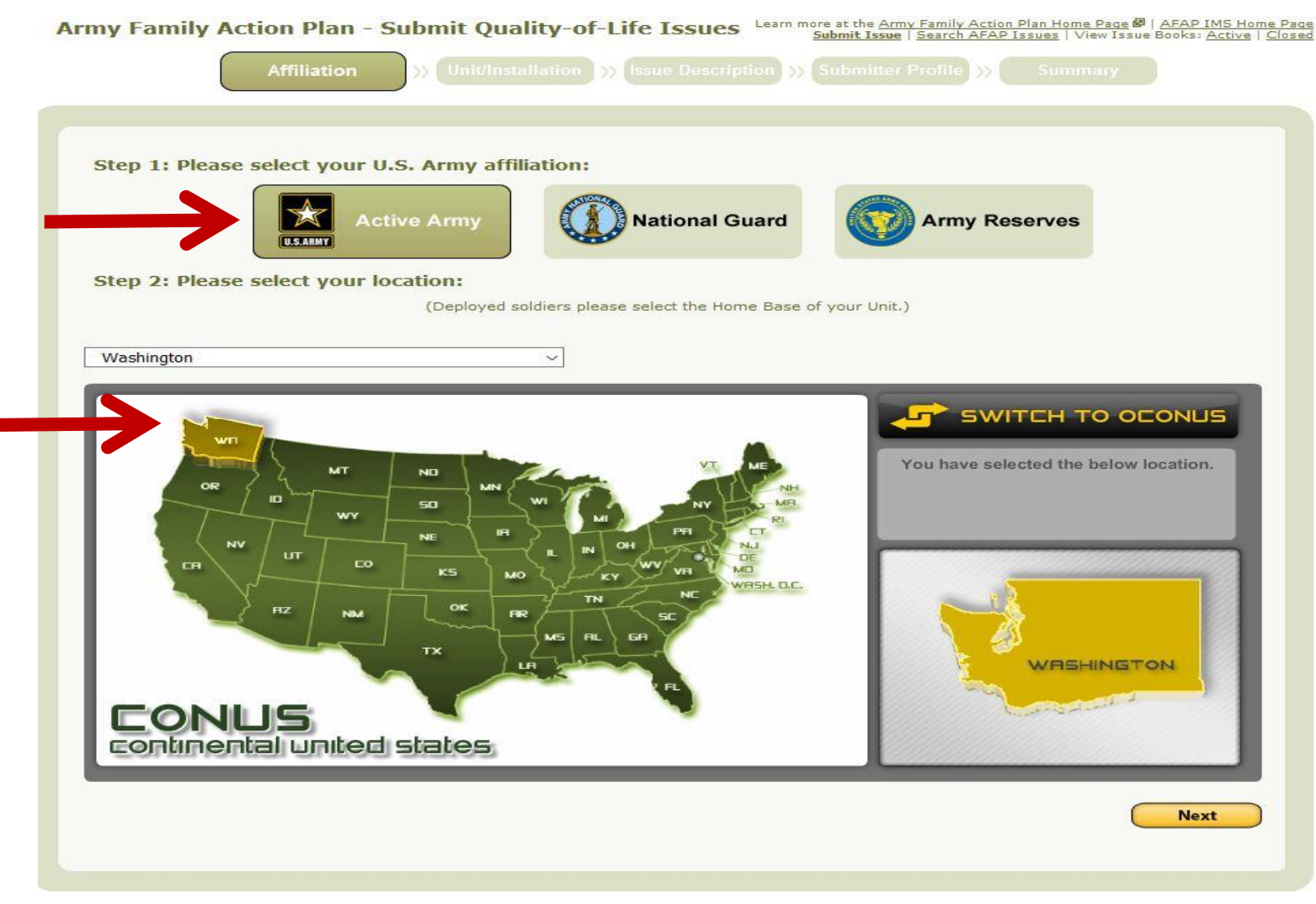

- $\triangleright$  Click your U.S. Army affiliation
- $\triangleright$  Select your location

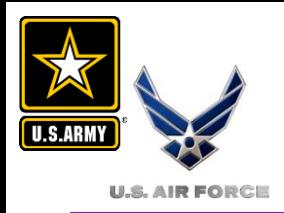

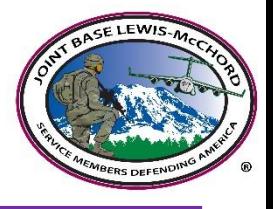

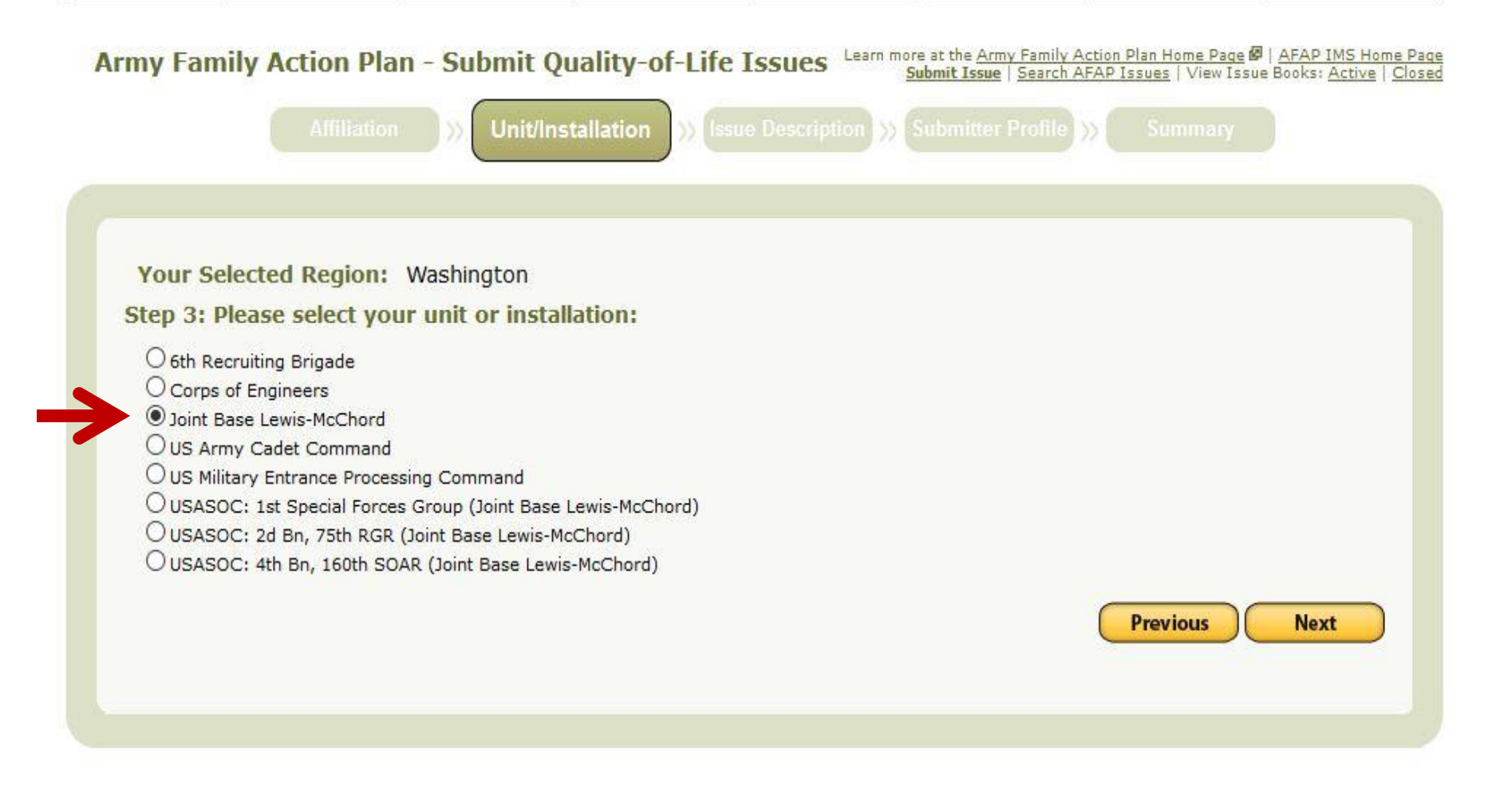

 $\triangleright$  Select your unit or installation

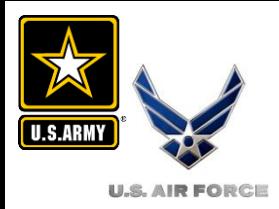

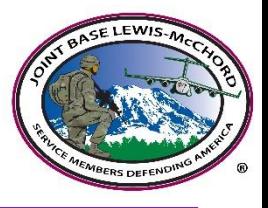

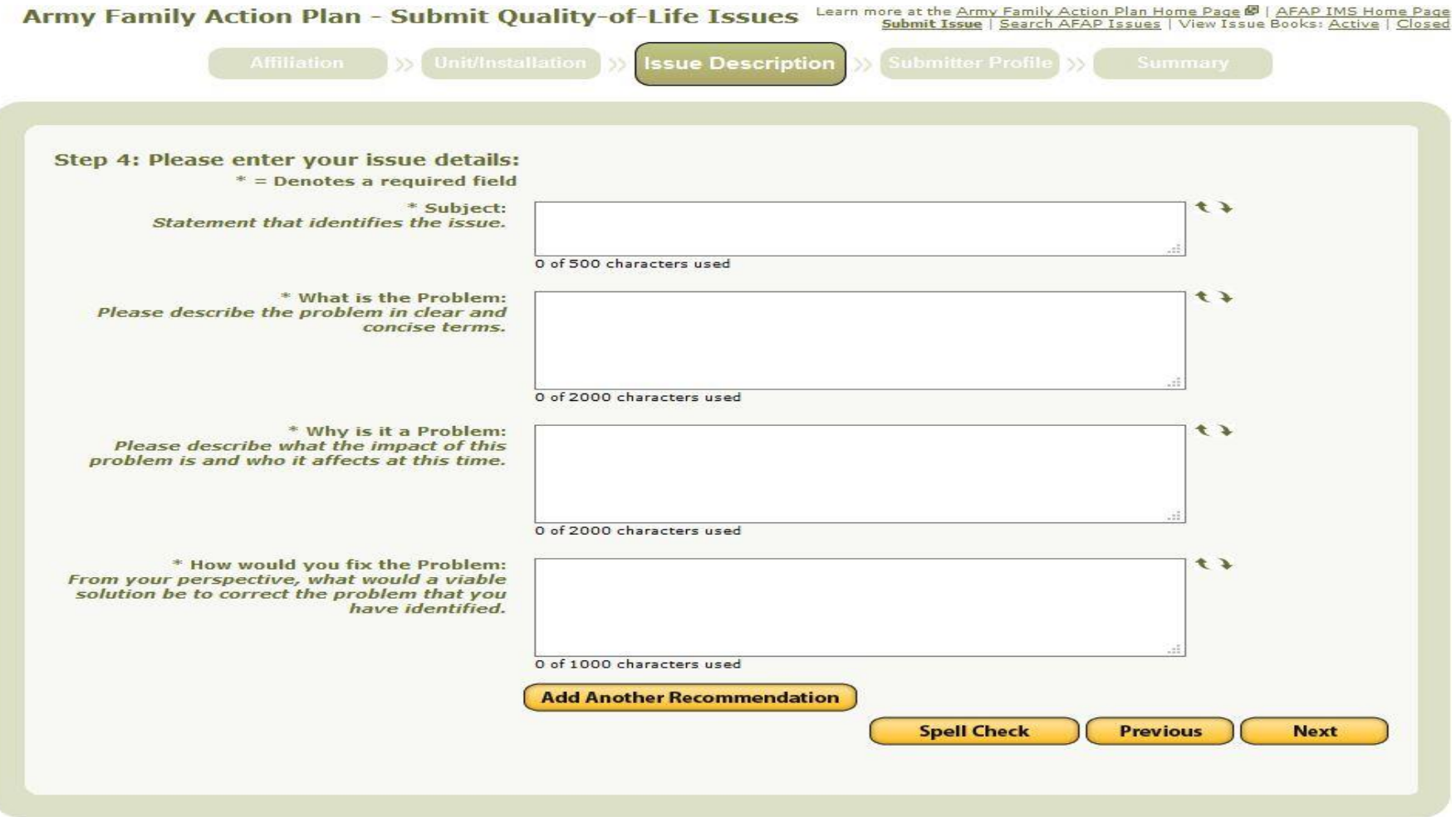

Enter your issue details and click 'next'

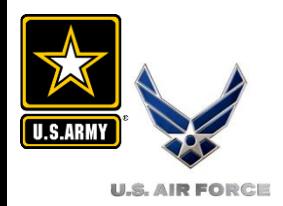

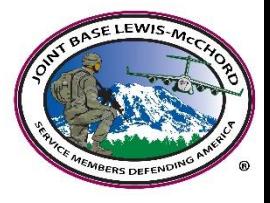

**Affiliation SX** Unit/Installation **SX** Issue Description

**Submitter Profile** 

YS.

### **Privacy and Security**

1. This AOS Website is provided as a public service by the Family and Morale, Welfare and Recreation Command and the Department of Defense. 2. Information presented on the AOS Website is considered public information and may be distributed or copied unless otherwise specified. 3. For site security purposes and to ensure that this service remains available to all users, this government computer system employs software programs to monitor network traffic to identify unauthorized attempts to upload or change information, or otherwise cause damage.

4. Except for authorized law enforcement investigations, no other attempts are made to identify individual users or their usage habits. Raw data logs are used for no other purposes and are scheduled for regular destruction in accordance with National Archives and Records Administration quidelines.

5. Unauthorized attempts to upload information or change information on this service are strictly prohibited and may be punishable under the Computer Fraud and Abuse Act of 1986 and the National Information Infrastructure Protection Act.

6. If you have any questions or comments about the information presented here, please email the Web Manager.

7. Cookie Disclaimer - The AOS Website does not use persistent cookies (persistent tokens that pass information back and forth from the client machine to the server). The AOS Website uses session cookies (tokens that remain active only until you close your browser) in order to make the site easier to use. The Department of Defense DOES NOT keep a database of information obtained from these cookies.

8. You can choose not to accept these cookies and still use the site, but it may take you longer to fill out the same information repeatedly and clicking on the banners will not take you to the correct link. Refer to the help information in your browser software for instructions on how to disable cookies.

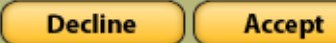

 $\triangleright$  Read Privacy and Security information and click 'accept'

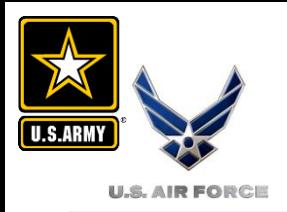

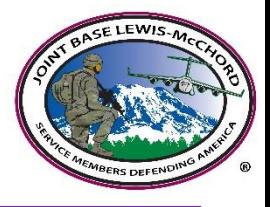

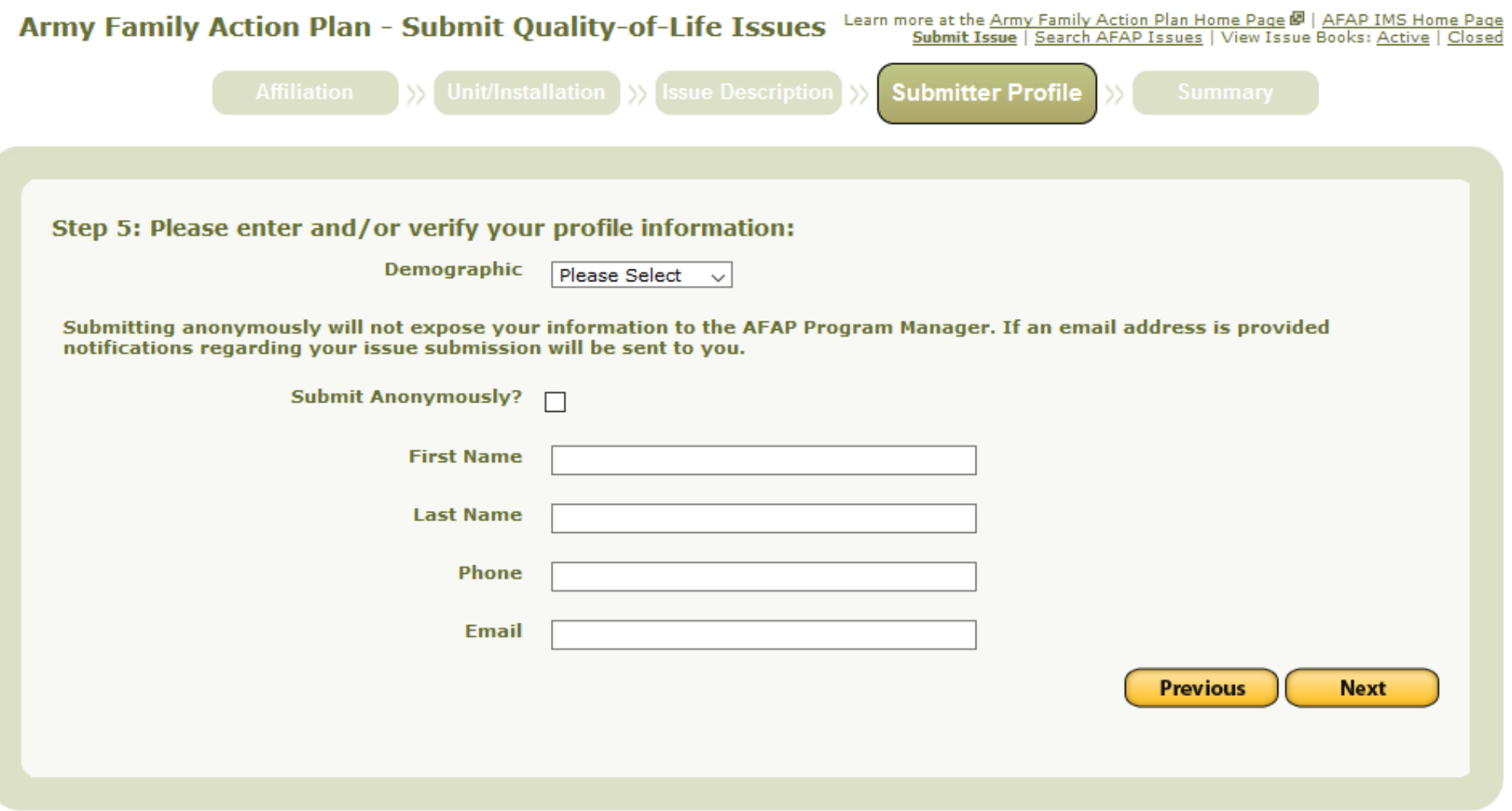

Select Demographic and review submitter profile (or submit anonymously) Click 'next'

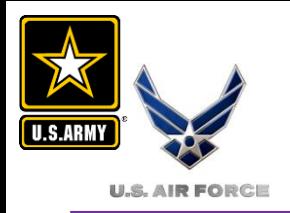

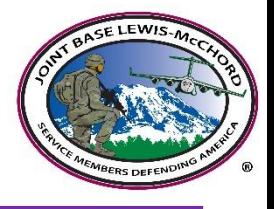

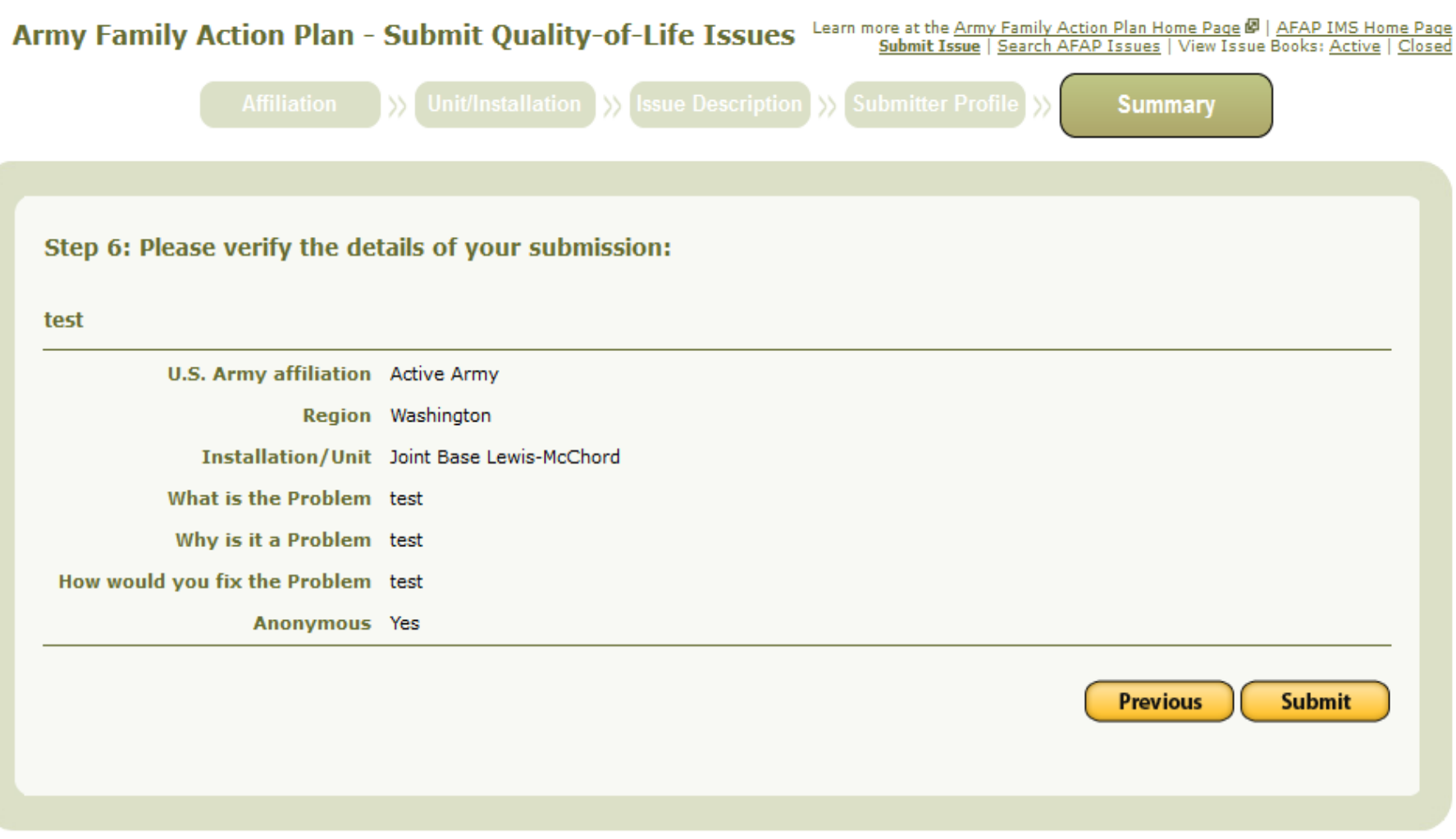

 $\triangleright$  Review the summary and click 'submit'

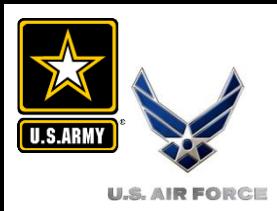

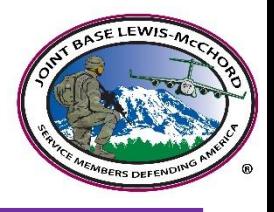

# **Questions**

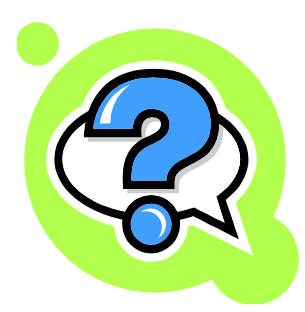

## **Need help? Call 'A' Program's Manager 253-967-2324**

**E-mail: lori.j.parker2.civ@mail.mil**

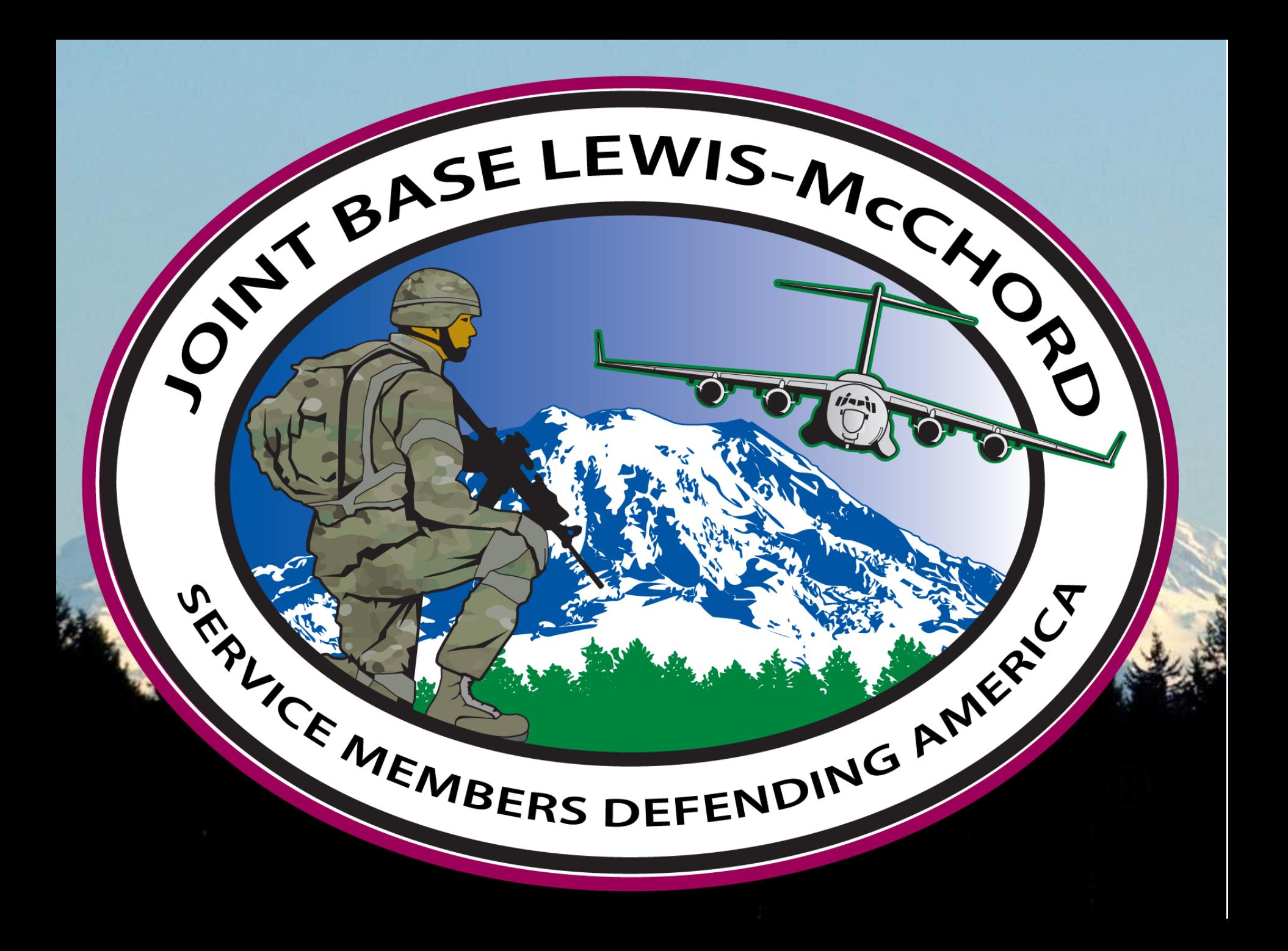